### V tomto vydání najdete následující témata

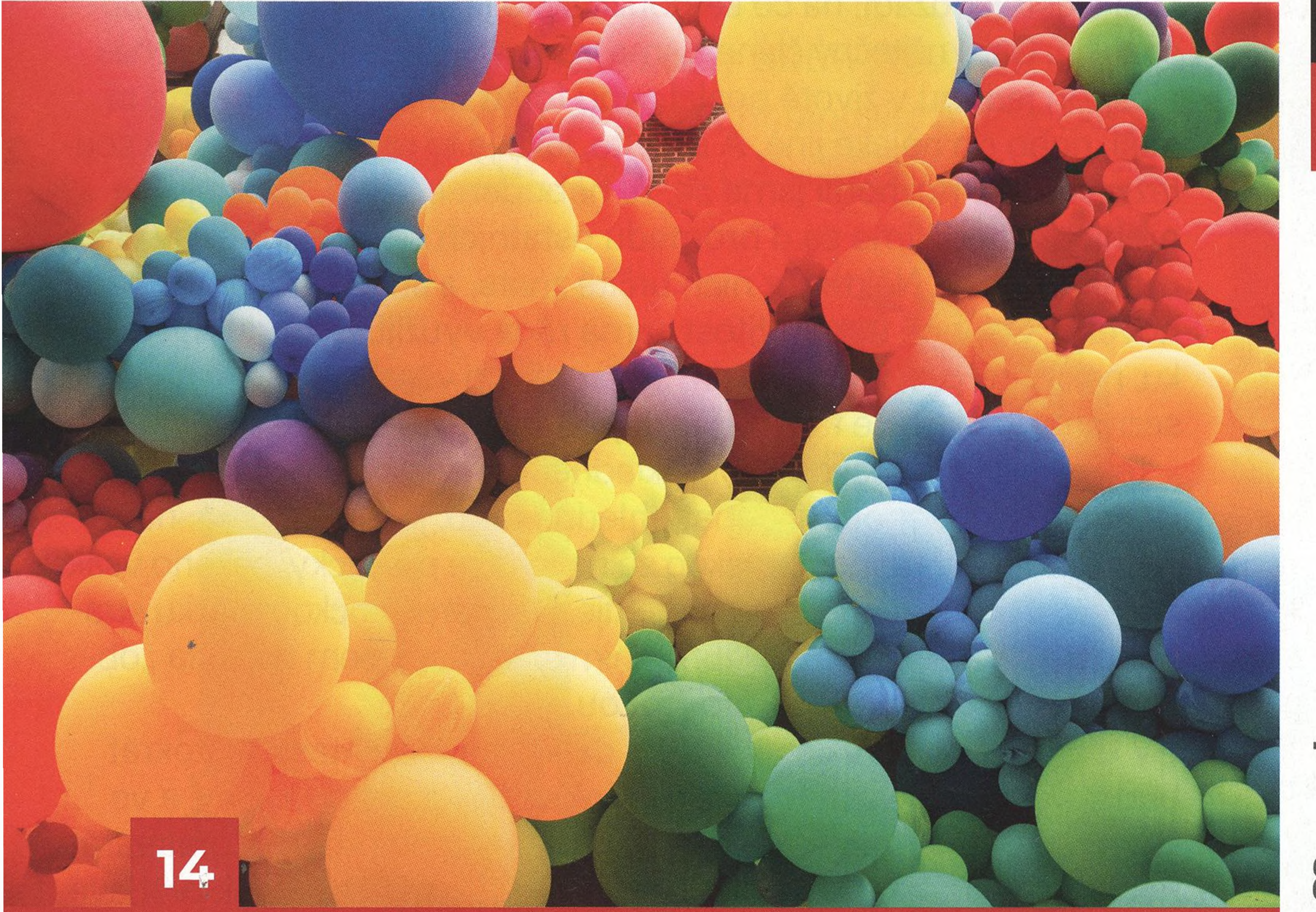

### **Přemýšlejte v barvě!**

**Kojící portréty \_** Přirozený akt kojení, tak důležitý v životech  $\frac{1}{2}$  **V**  $\frac{1}{2}$  *x*  $\frac{1}{2}$  **b**  $\frac{1}{2}$  **p**  $\frac{1}{2}$  **p**  $\frac{1}{2}$  **p**  $\frac{1}{2}$  **p**  $\frac{1}{2}$  **p**  $\frac{1}{2}$  **p**  $\frac{1}{2}$  **p**  $\frac{1}{2}$  **p**  $\frac{1}{2}$  **p**  $\frac{1}{2}$  **p**  $\frac{1}{2}$  **p**  $\frac{1}{2}$  **p**  $\frac{1}{2}$ člověčích může se stát neotře

Barva ve fotografii je docela náročným tématem, kterému se mnozí vyhýbají. V tomto článku vám pomůžeme naučit se všimnout si <sup>a</sup> zachytit živé barvy ve světě kolem sebe, povíme, jak barvy vidíme z vědeckého úhlu pohledu <sup>a</sup> jakje registruje fotoaparát, dáme pozor na psychologickou stránku a prozradíme pár vychytaných barevných kombinací, které na fotce vypadají zaručeně dobře.

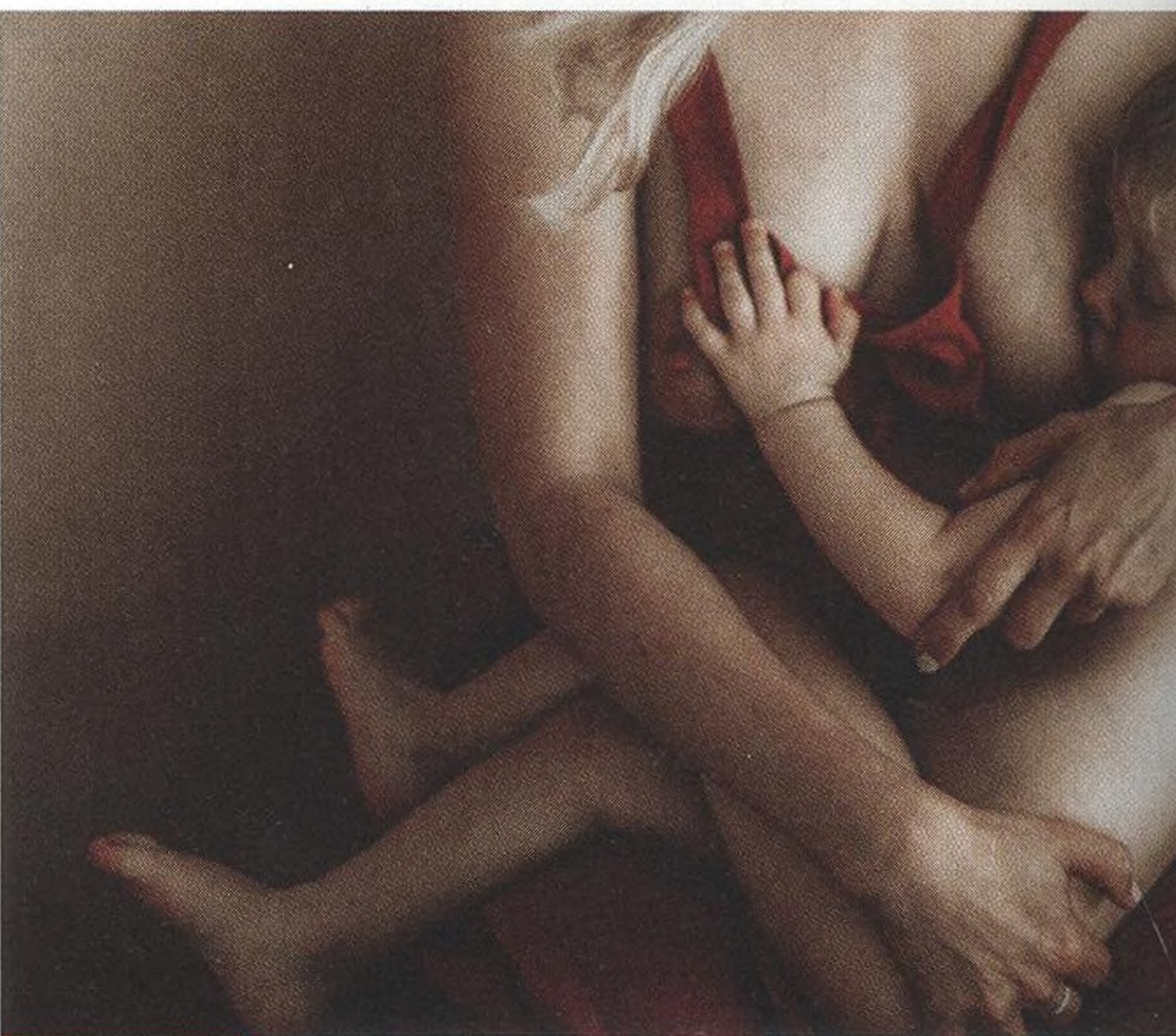

lým tématem pro něžné a láskyplné zachycení v obrazech. Význam kojících portrétů může být hluboký a stát se <sup>i</sup> předělem mezi obdobím intimního spojení mezi matkou a dítětem, a ukončením této životní etapy. Zvláště, je-li za fotoaparátem žena, která je také matkou. Snímky kojících maminek v podání **Báry Biňovcové** jsou svým pojetím až biblické...

#### 70 **Skupinový test stativů** Vybíráme si mini stativ do kapsy

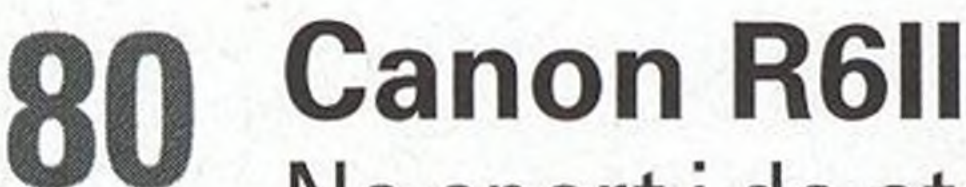

28

Na sport <sup>i</sup> do ateliéru. Jaký je v praxi?

04 **Tokina atx-m - 11-18 mm F2,8 <sup>E</sup>** Objektiv s dobrým rodokmenem

**OK Google Pixel 7 Pro** Druhý nejlepší fotomobil na trhu

- **Vaše fotografie** 6 Nejlepší čtenářské snímky na téma: **Až budu starý muž**
- **4 Přemýšlejte <sup>v</sup> barvě** Zpestřete svoje snímky zářivými barvami a dodejte jim tu správnou náladu

### **28 Kojící portréty**

Téma kojení jako umění v pojetí **Báry Biňovcové**

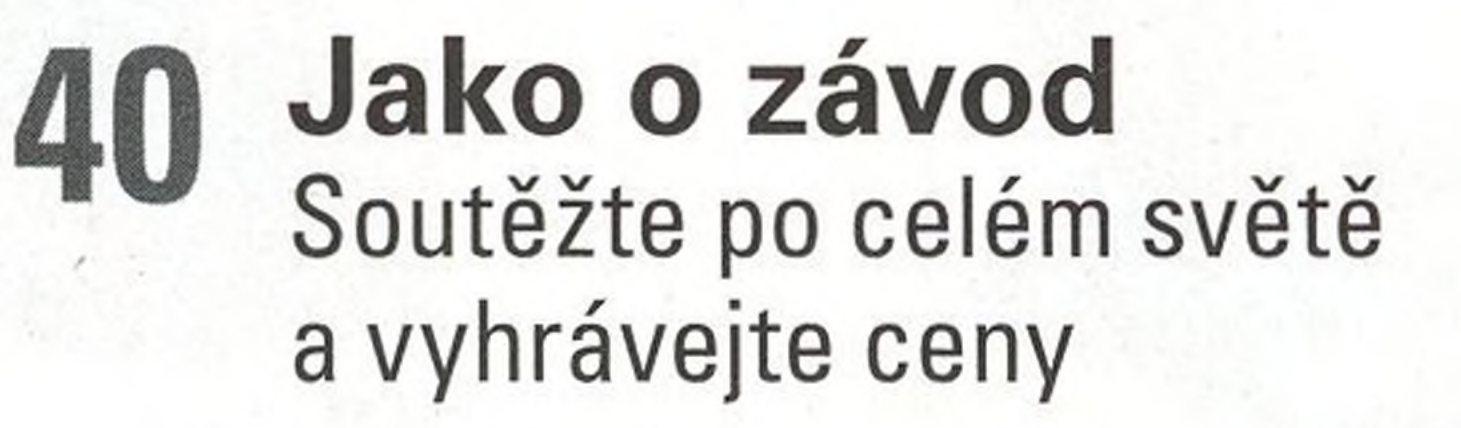

#### **48 Ateliérová pozadí** Jaké si zvolit? Probereme všechny možné varianty, jejich výhody a obtíže

### 58 **Zoner Photo Studio X**

Jak vložit fotku do fotky: vytvořte si fotografickou koláž pomocí vrstev

### 60 **Měníme pózu**

Naučte se, jak jednoduše změnit pózu modelky v programu Adobe Photoshop pomocí nástroje Pokřivení loutky

#### **62 Umístění textu podle perspektivy**

Ukážeme si, jakve Photoshopu rychle <sup>a</sup> jednoduše překrýt jakoukoliv plochu textem

64 **Mobilografie** Představujeme vaše mobilní fotografie na téma: **Neobvyklý pohled**

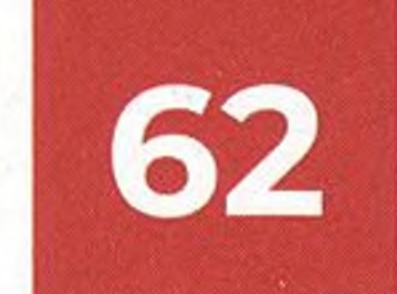

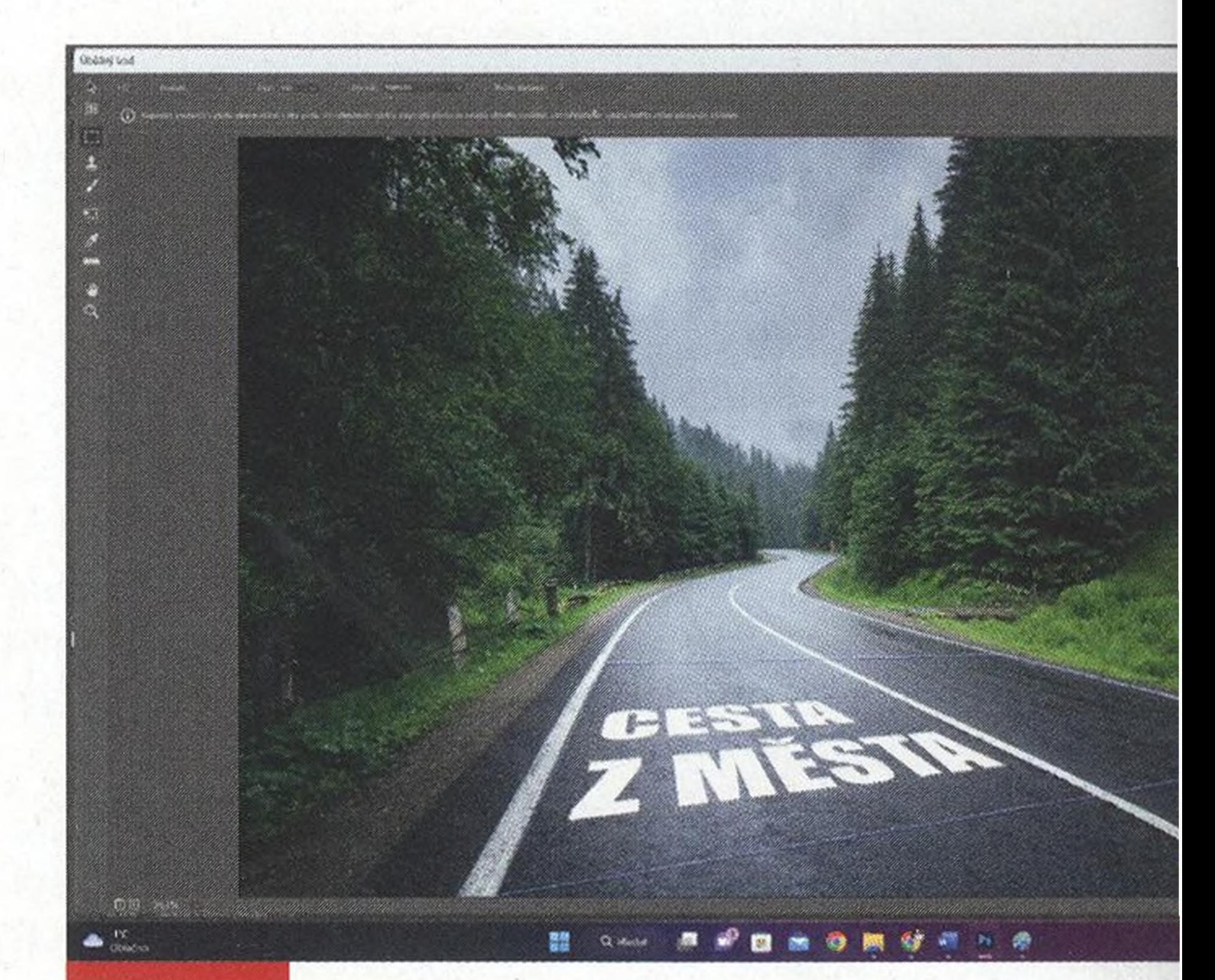

**Umístěnítextu podle perspektivy \_** V tomto článku se naučíte, jak realisticky prolnout pozadí s přidaným textem. Uvidíte, že je možné text umístit téměř na každý povrch, <sup>a</sup> přesto bude vypadat přirozeně.

**4 DIGITÁLNÍ FOTO-------** LEDEN 2023 www.idigitalnifoto.(

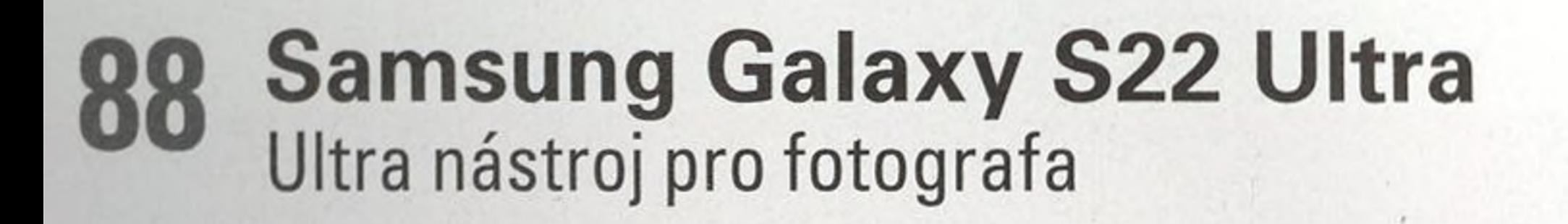

- **Qi) ViewSonic VP2786-4K** Profi monitor, o kterém sní každý fotograf
- **09 Thule Aspect DSLR Backpack** Cestovatelský batoh do každého počasí

**gg V hledáčku** Novinky <sup>a</sup> zajímavosti z celého světa

# **Soutěžte s Digitálním fotem**

### o **balíček knih** od **Zoner Press** nebo **roční licenci Zoner Photo Studio!**

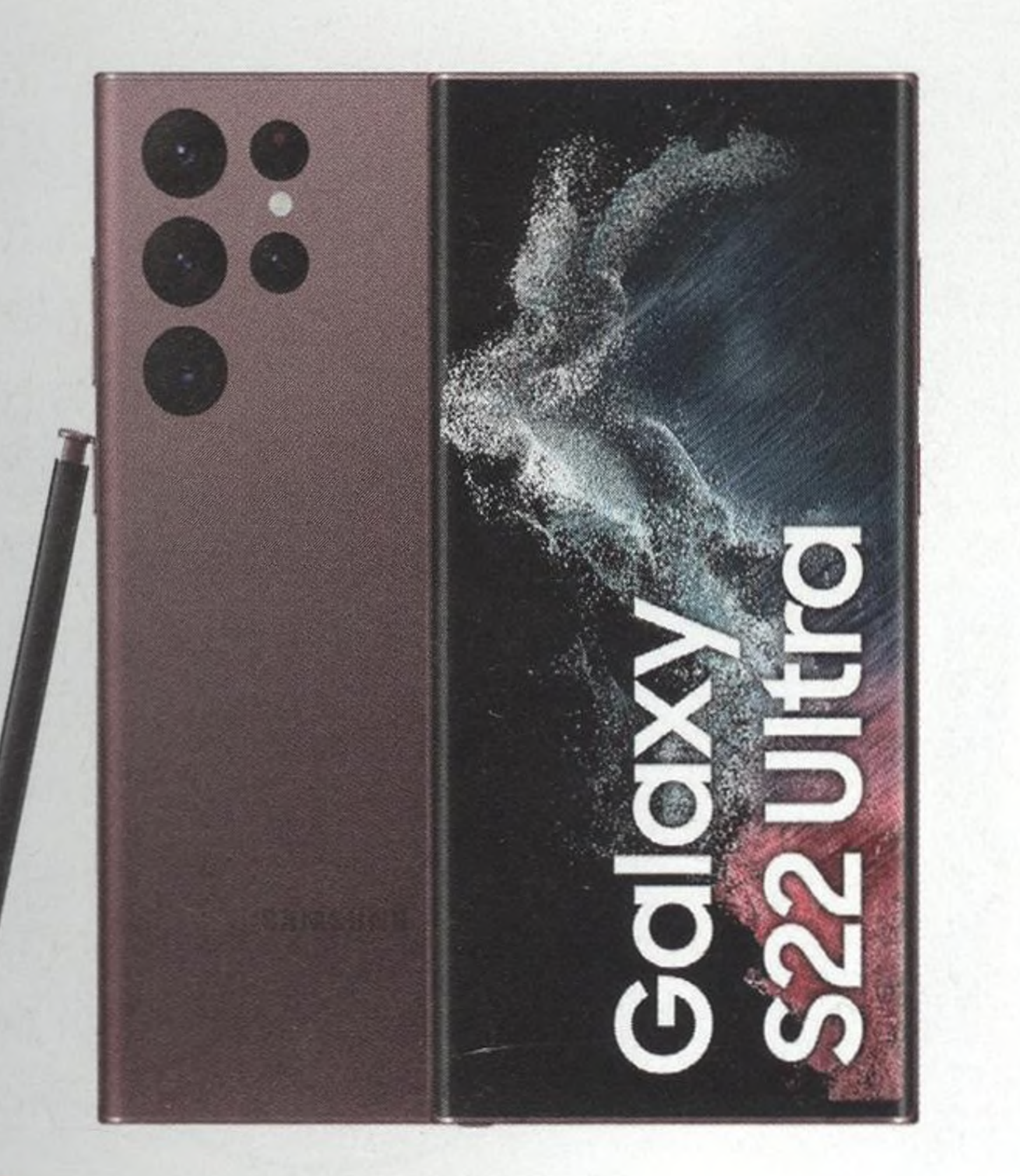

**88 Samsung Galaxy S22 Ultra \_** Dnes testujeme vlajkovou loď od společnosti Samsung - model Galaxy S22 Ultra. Na jeho zádech číhá celkem 5 různých snímačů, z toho 4 fotoaparáty. V paletě nalezneme ultra širokoúhlý objektiv,

> základní širokoúhlý objektiv a hned 2teleobjektivy. Všechny fotoaparáty jsou vybaveny autofokusem. Spolu s krásným Dynamic AMOLED 2X 6,7palcovým displejem a integrovaným perem S Pen, které lze využít <sup>i</sup> jako dálkovou spoušť, se jedná asi o nejuniverzálnější telefon, který si můžete pořídit. Sice už se nejedná o horkou novinku a brzy přijde nástupce tohoto modelu, stále se ale vyplatí a většinu konkurentů hravě strčí do kapsy.

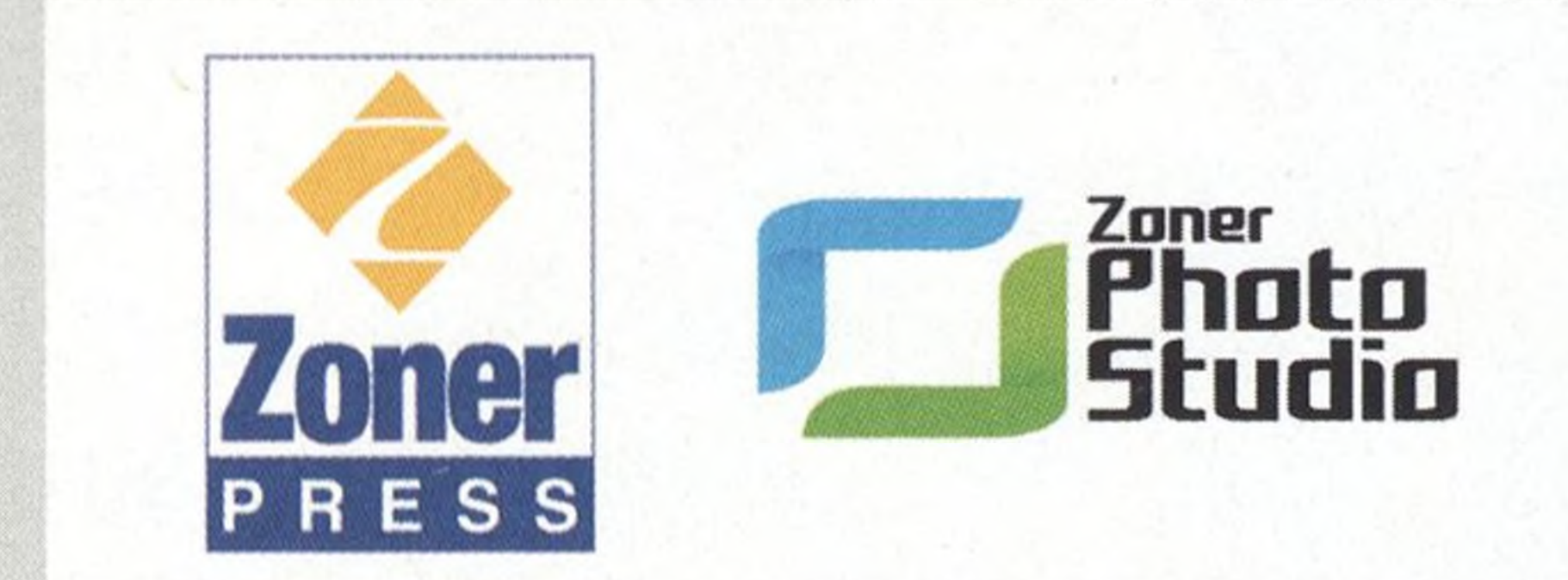

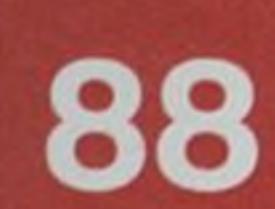

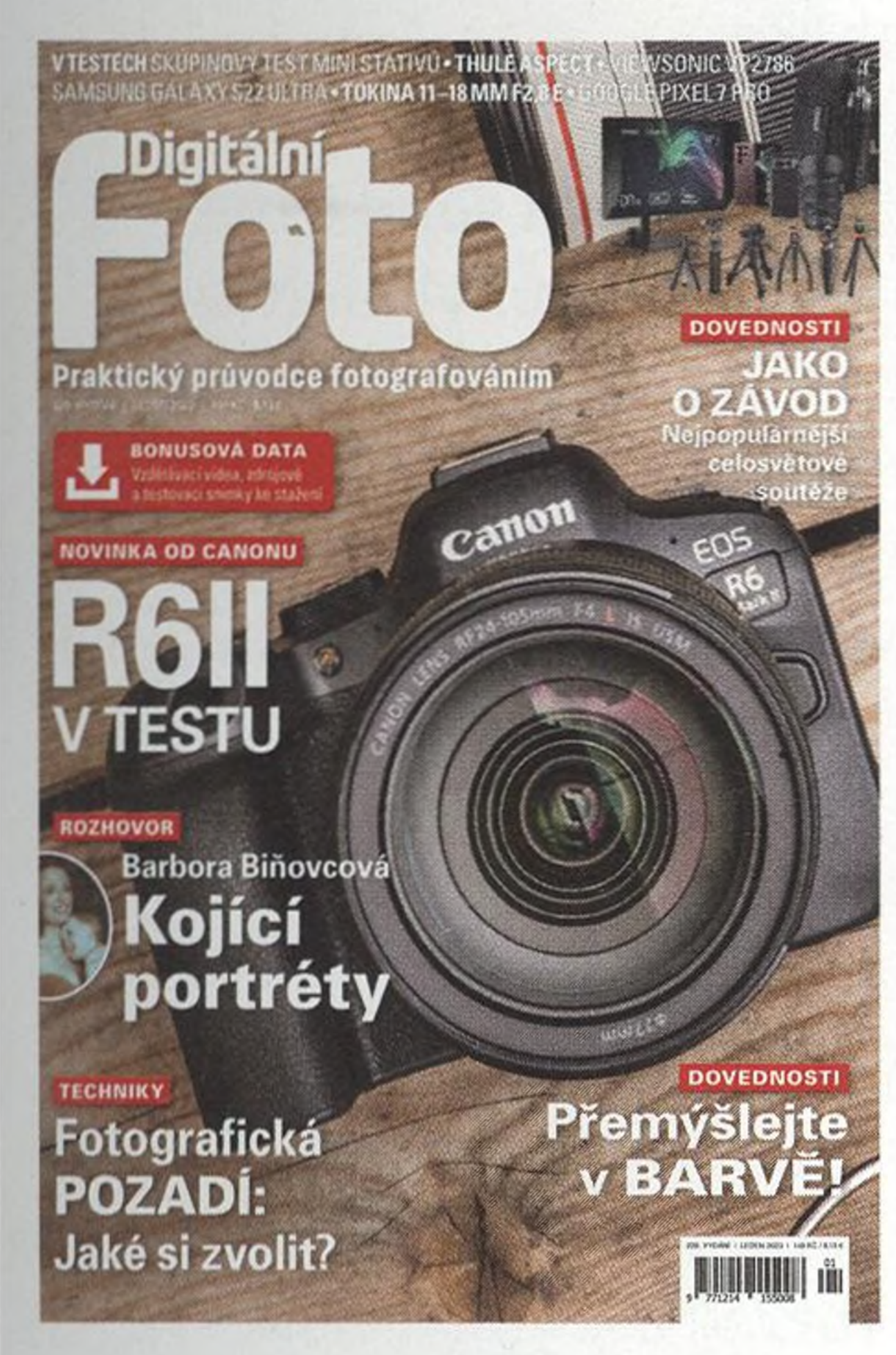

Předplaťte si Digitální foto

#### a ušetřete!

Podrobnosti najdete na str. 94-95

#### v.idigitalnifoto.cz LEDEN 2023 — DIGITÁLNÍ FOTO

## Téma lednové soutěže: **LÁSKA HORY PŘENÁŠÍ**

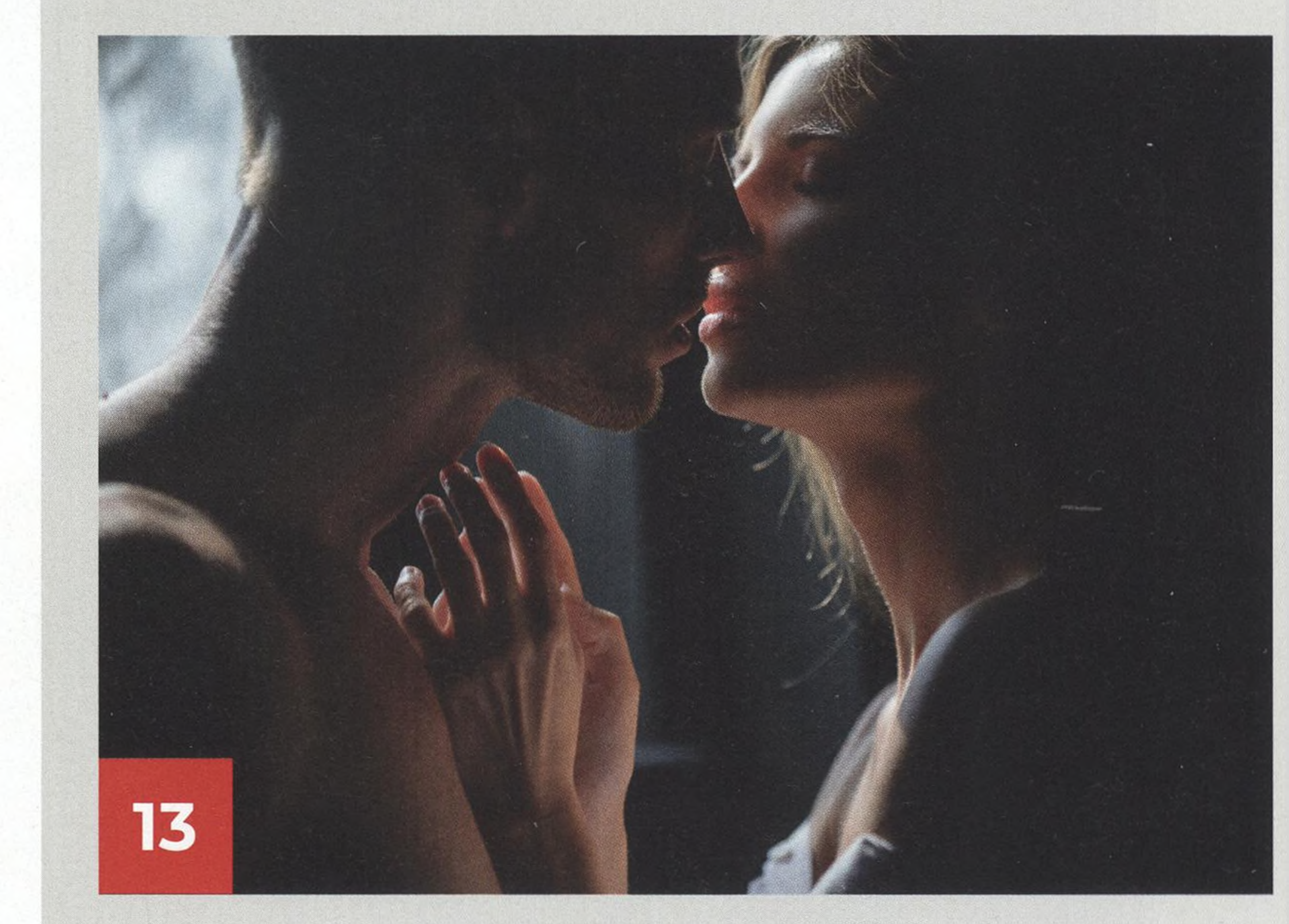

## Nové mobilní téma: **DVEŘE**

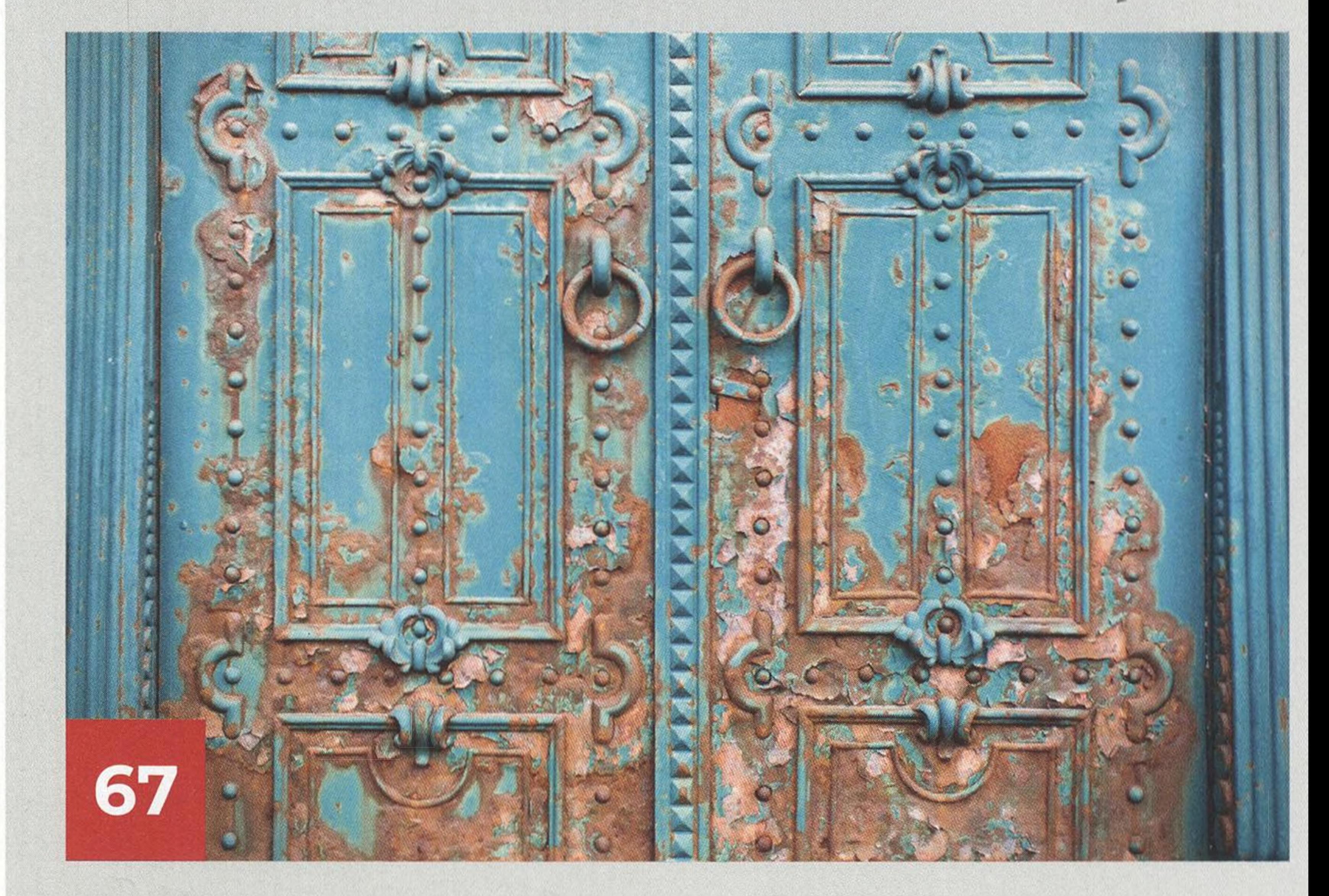